## CADASTRO DE USUÁRIO – Pessoa Jurídica

## **ATENÇÃO**:

- Para acesso ao Sistema Integrado de Licenciamento Urbanístico-SILUR é obrigatório efetivar o cadastro de usuário de acordo com a norma vigente (Decreto de regulamentação);
- Só após a validação do cadastro será disponibilizado o menu para o ingresso de processos digitais.

## Licenciamento Urbanístico, Ambiental e Sanitário

Página Inicial

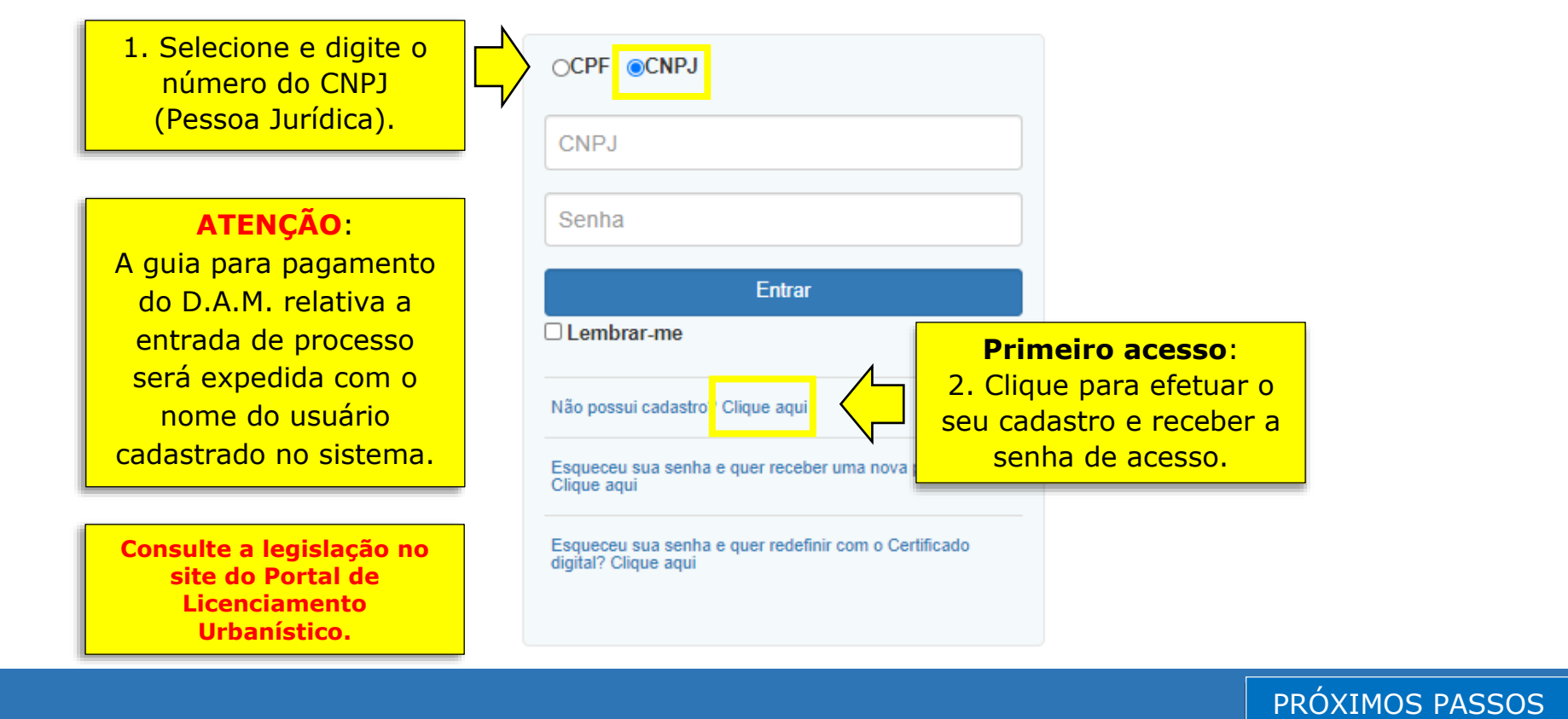

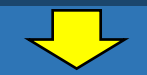

Para validação do cadastro é necessário que os documentos:

- Estejam completos e legíveis;
- Estejam assinados digitalmente pela pessoa jurídica a ser cadastrada;
- Comprovem os dados informados;
- Correspondam ao tipo de cadastro solicitado (pessoa jurídica).

## Licenciamento Urbanístico, Ambiental e Sanitário

Página Inicial

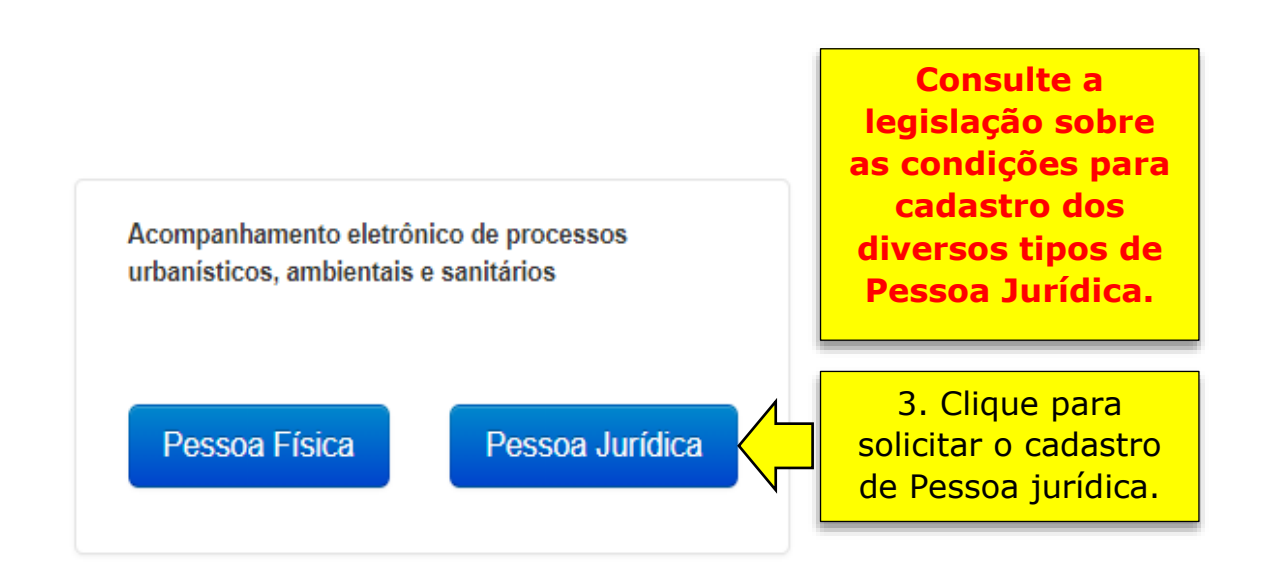

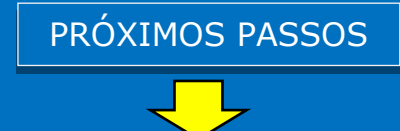

**ATENÇÃO**: Todos os documentos deverão ser anexados em arquivo PDF e assinados digitalmente no sistema eletrônico da Prefeitura do Recife.

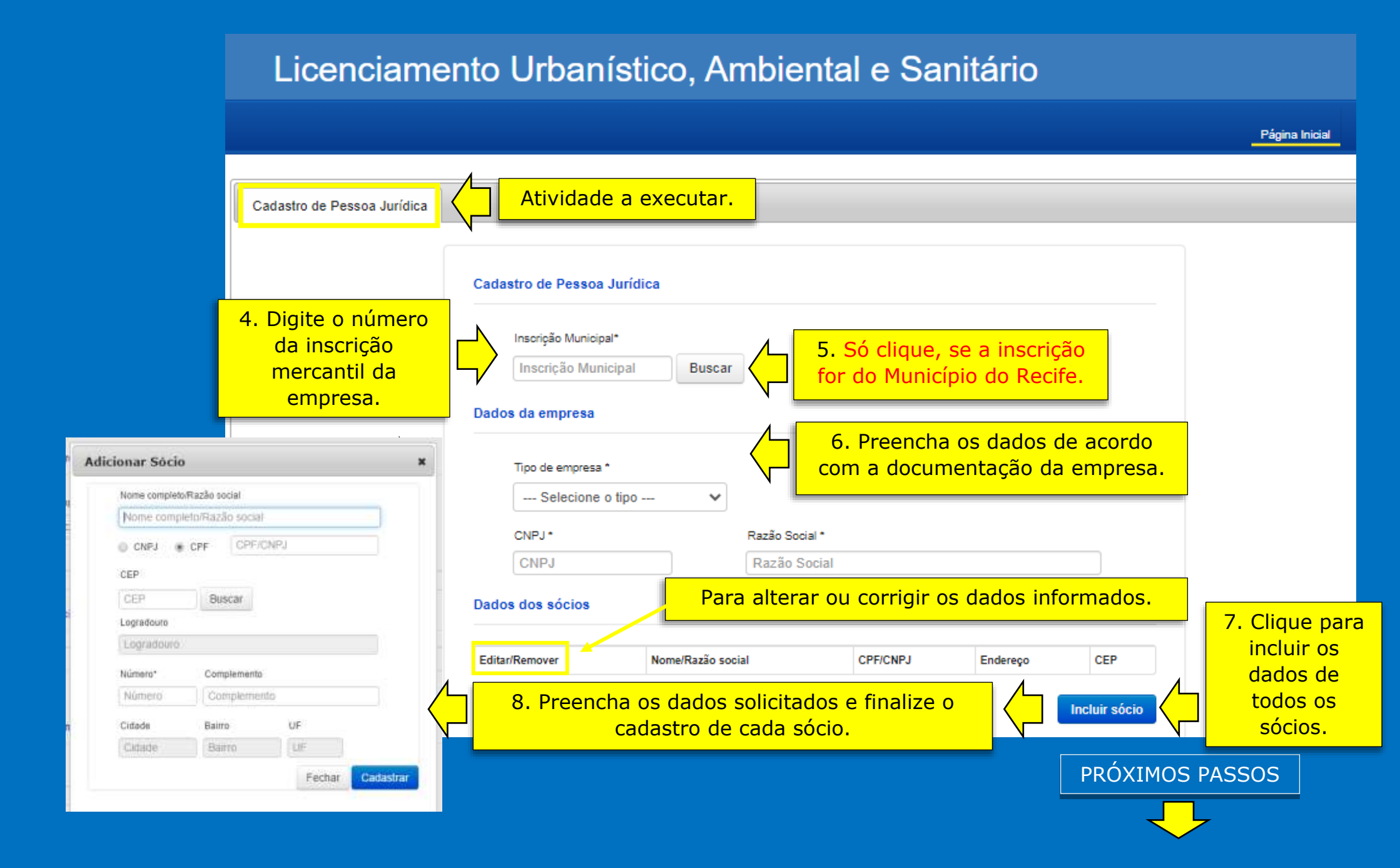

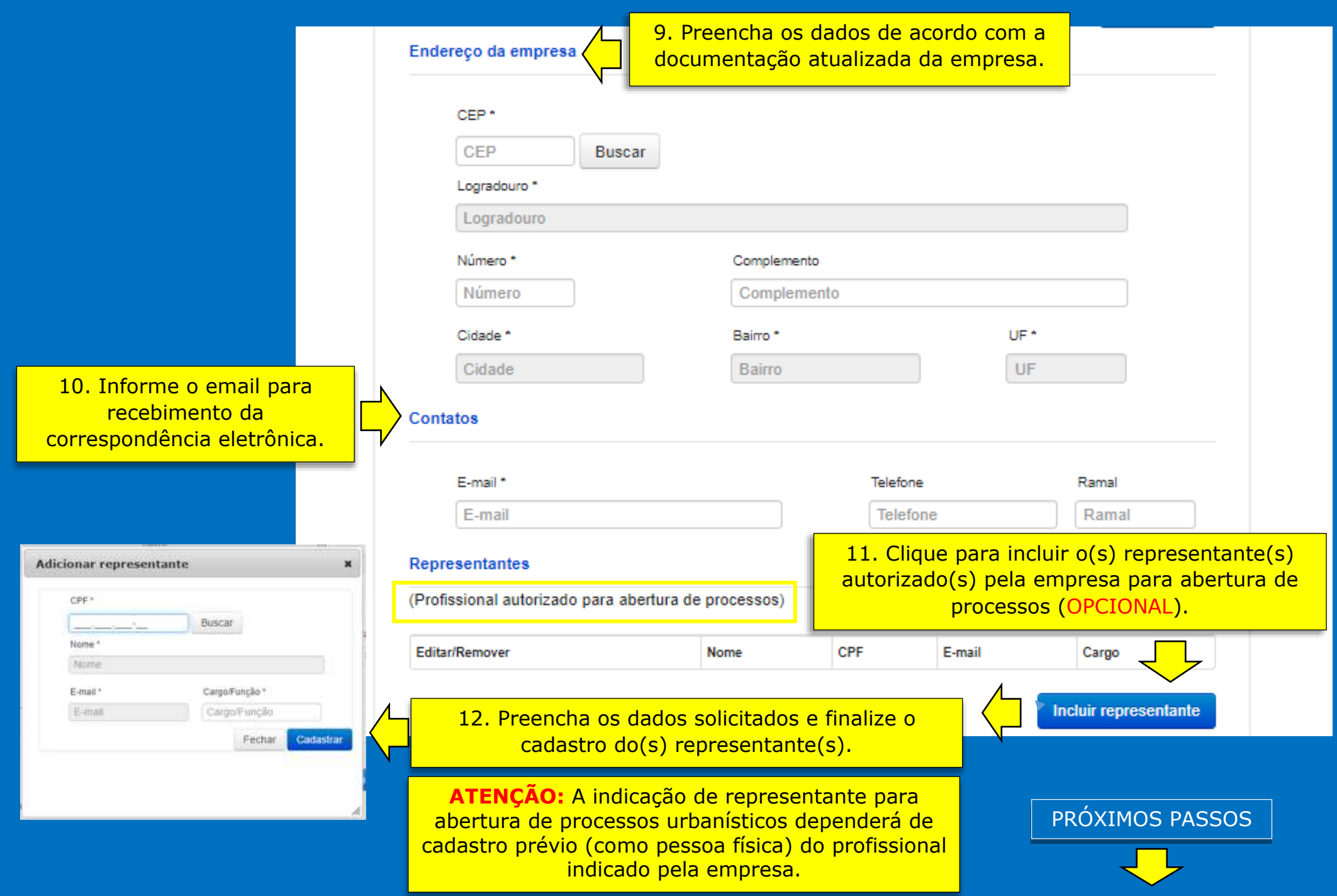

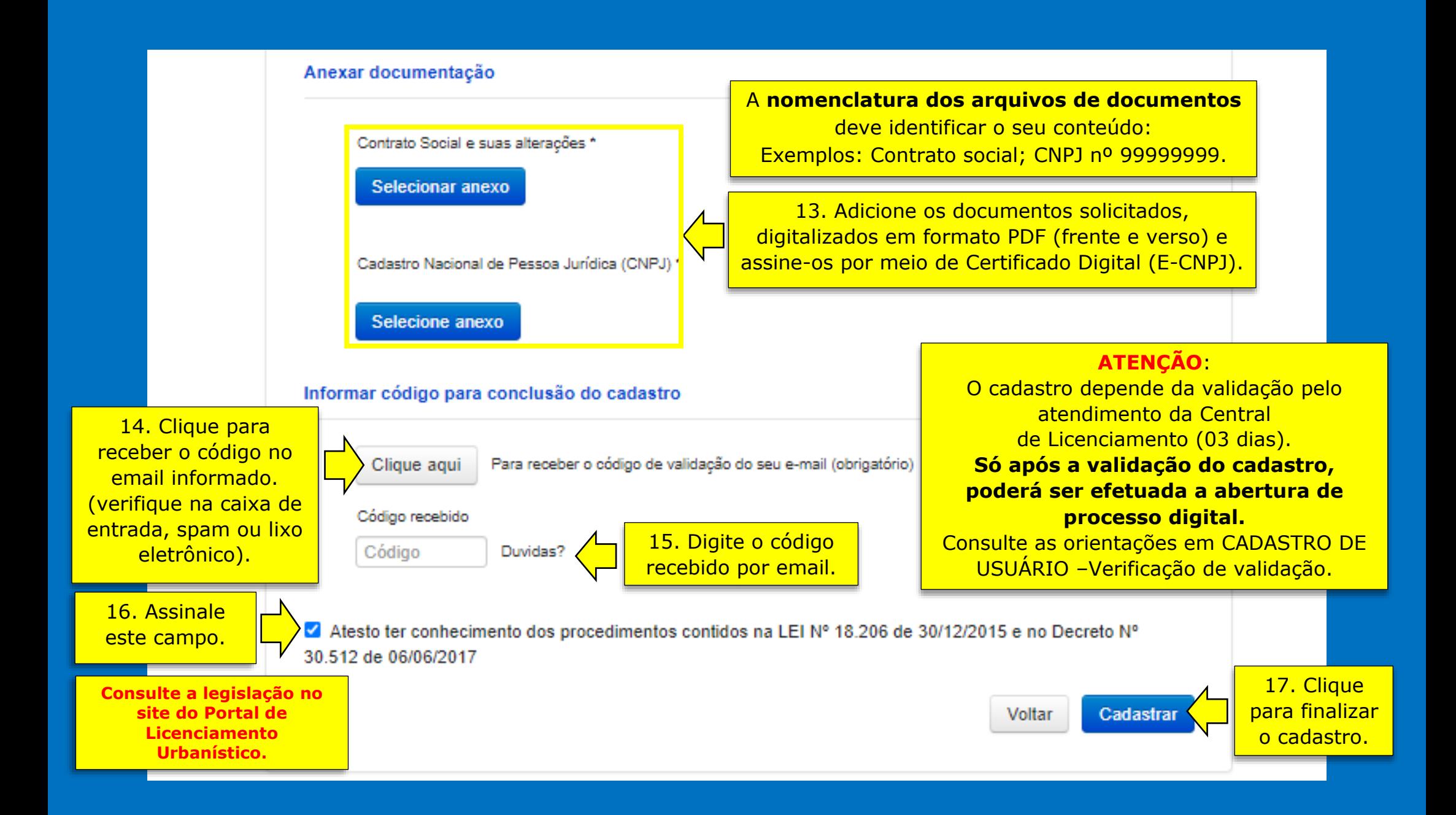